# **Sciences et technologies** de l'Industrie et du développement durable

## Dossier ressource pour les formateurs des TP SIN31\_3 et SIN32\_1

## Commande du vélo électrique par bus CAN

remarque: ce dossier contient les devis et les adresses des fournisseurs des différents éléments mis en oeuvres.

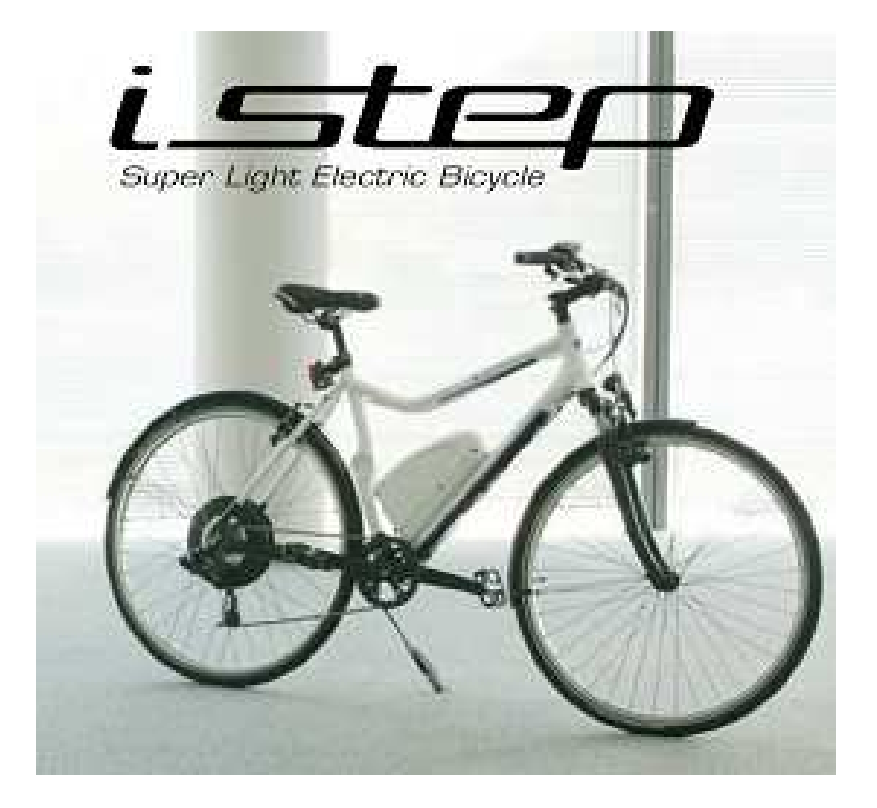

## Sommaire:

- 0 Présentation des TP SIN31\_3 et SIN32\_1
- 1 Les différents éléments du bus CAN du vélo
	- 1.1 Synoptique du bus CAN vélo
	- 1.2 Identification des fils constituant le faisceau bus de communication
- 2 Le bus CAN du vélo
	- 2.1 Caractéristiques du bus CAN
	- 2.2 Constitution des principales trames du bus CAN du vélo
	- 2.3 Organisation des trames à la mise sous tension de la console, rôle du fil WAKE
- 3 La carte SPI\_CAN
	- 3.1 Synoptique du câblage de la carte SPICAN lors de mesures
	- 3.2 Schéma structurel de la carte SPI\_CAN
	- 3.3 plan d'implantation de la carte SPI\_CAN
	- 3.4 Typon de la carte SPI\_CAN
	- 3.4 Bon de commande de la carte SPI\_CAN

4 Le module NI\_USB\_8473

- 4.1 Caractéristiques du module NI\_USB\_8473
- 4.2 Devis de la carte NI\_USB\_8473
- 5 le module CANaNET 2
	- 5.1 Caractéristiques du module CANaNET 2
	- 5.2 Devis de la carte CANaNET 2

## 6 Le routeur WIFI

- 6.1 Caractéristiques du routeur
- 6.2 Devis du routeur
- 7 Le logiciel WIRESHARK

## **0 Présentation des TP SIN31\_3 et SIN32\_1**

Le vélo électrique est une application mettant en œuvre un bus CAN : ( Voir 1.1 Synoptique du bus CAN vélo )

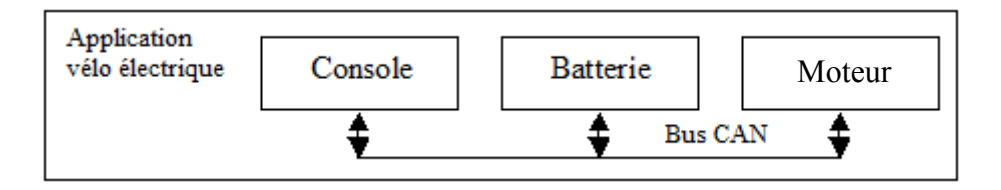

La première partie de la formation **SIN31\_1** vous a permis d'aborder le bus CAN et d'effectuer des mesures sur le système.

La deuxième partie **SIN31\_2** est une initiation au logiciel LABVIEW.

 le TP **SIN31\_3** a pour objectif de mettre en ouvre une extension de ce réseau CAN et de lire et écrire sur ce réseau CAN via un module **NI USB 8473** ( vulgairement appeler sniffeur CAN )

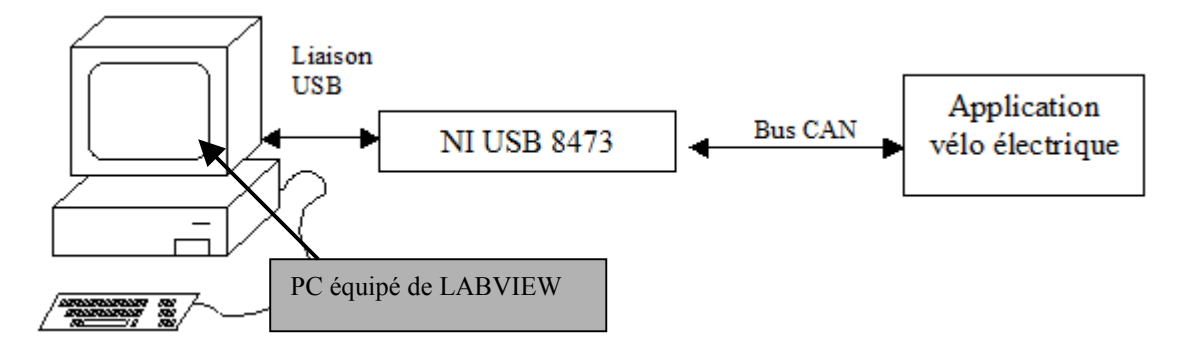

Le TP **SIN32** 1 met en place une communication entre le PC et l'application déportée via un réseau WIFI : nous mettrons en œuvre pour cela une passerelle Ethernet/CAN : **CANanet2** de chez IXXAT.

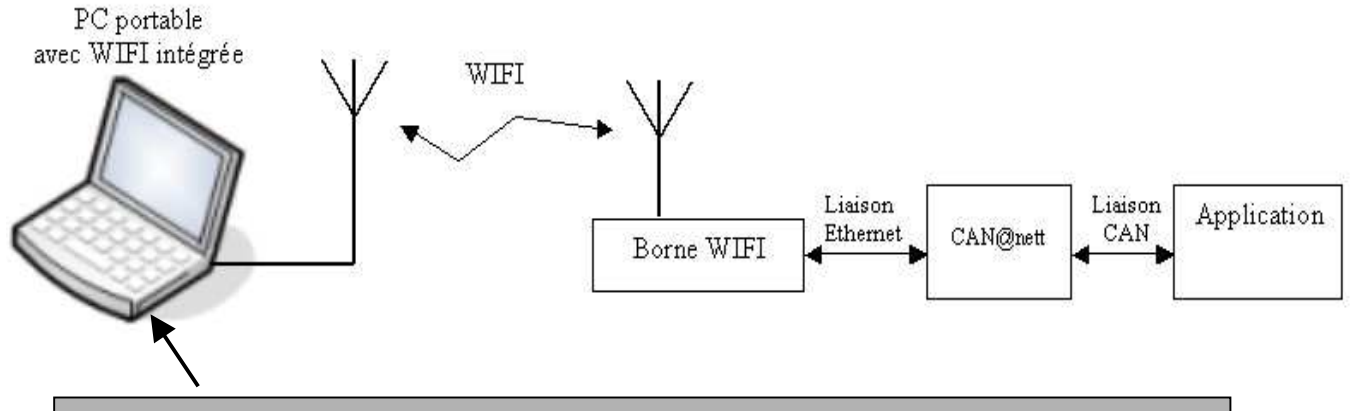

PC équipé de LABVIEW, CANanetII configurator, VCI3 Device server MINIMON, WORESHARK

Le matériel nécessaire aux **TP SIN31\_3** et **SIN32\_1** est présenté dans la suite du document.

Vous devrez réaliser la carte de connexion SPI\_CAN ( voir partie 3 ) et l'insérer sur le bus CAN entre la console et la batterie.

Le PCB de cette carte peut être réaliser dans un lycée équipé de matériel de gravure pour CI ou par une entreprise à partir des fichier GERBER founis en annexe. ( exemple : ERE contact : www.ere.fr/ ).

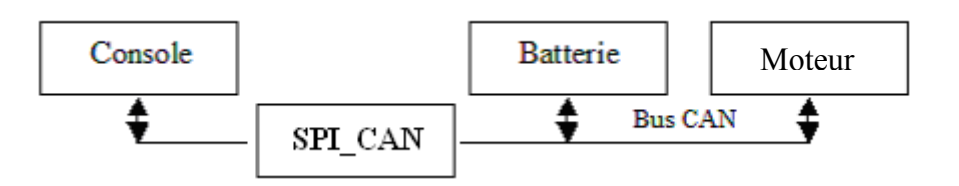

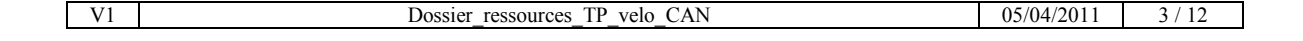

## **1 Les différents éléments du bus CAN du vélo**

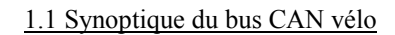

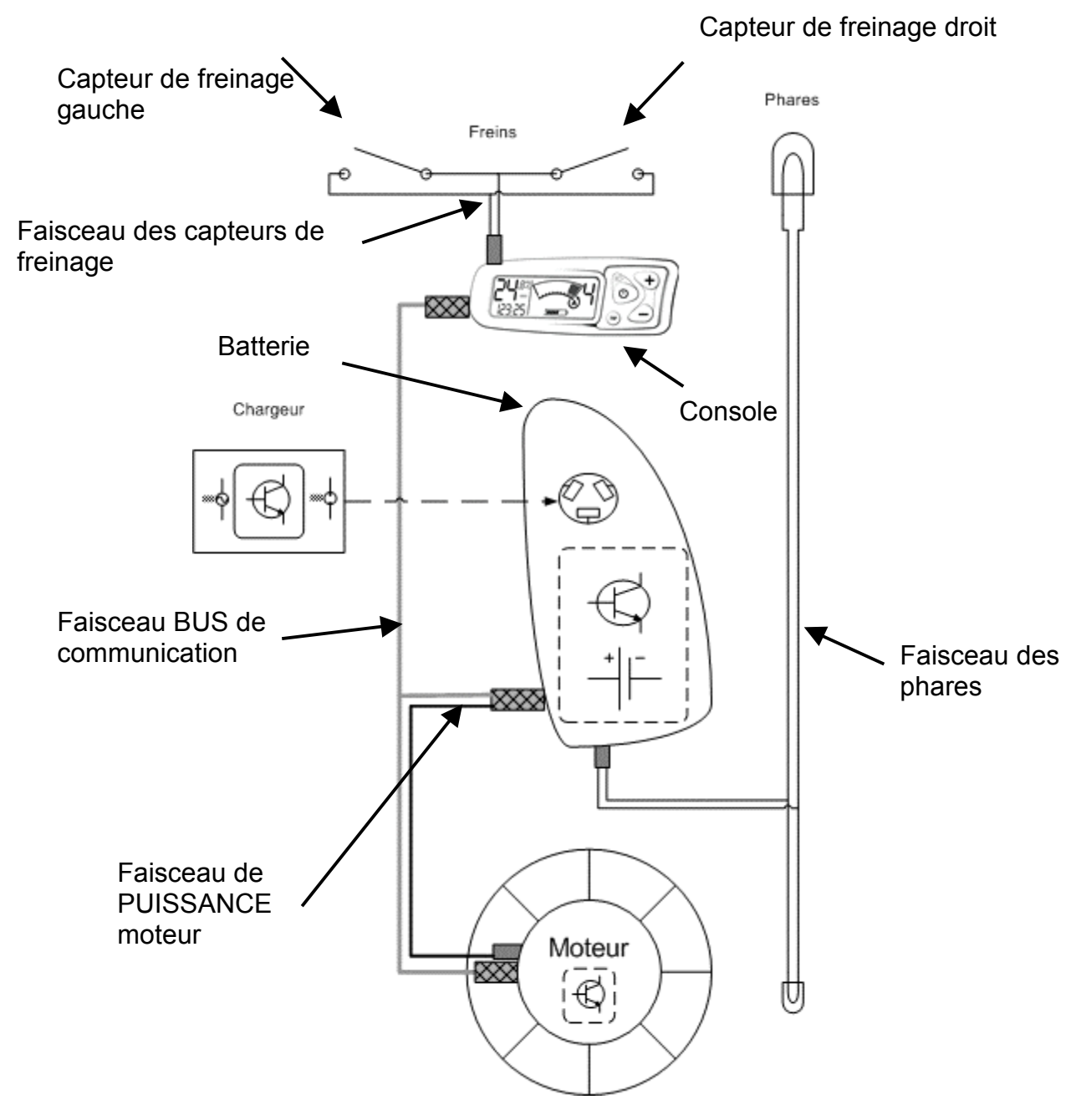

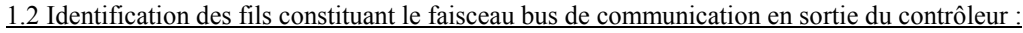

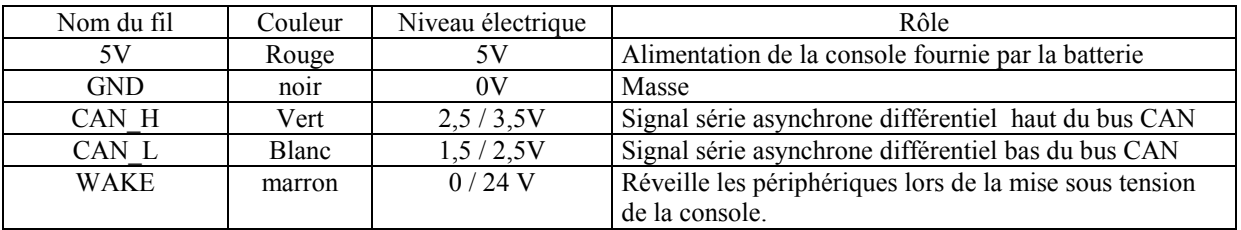

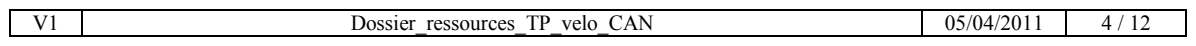

## **2 Le bus CAN du vélo**

2.1 Caractéristiques du bus CAN

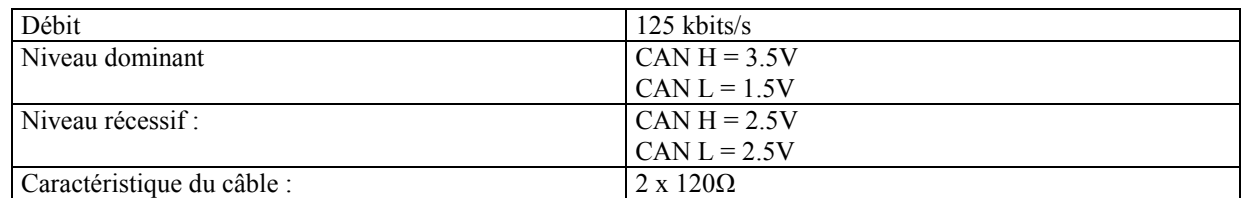

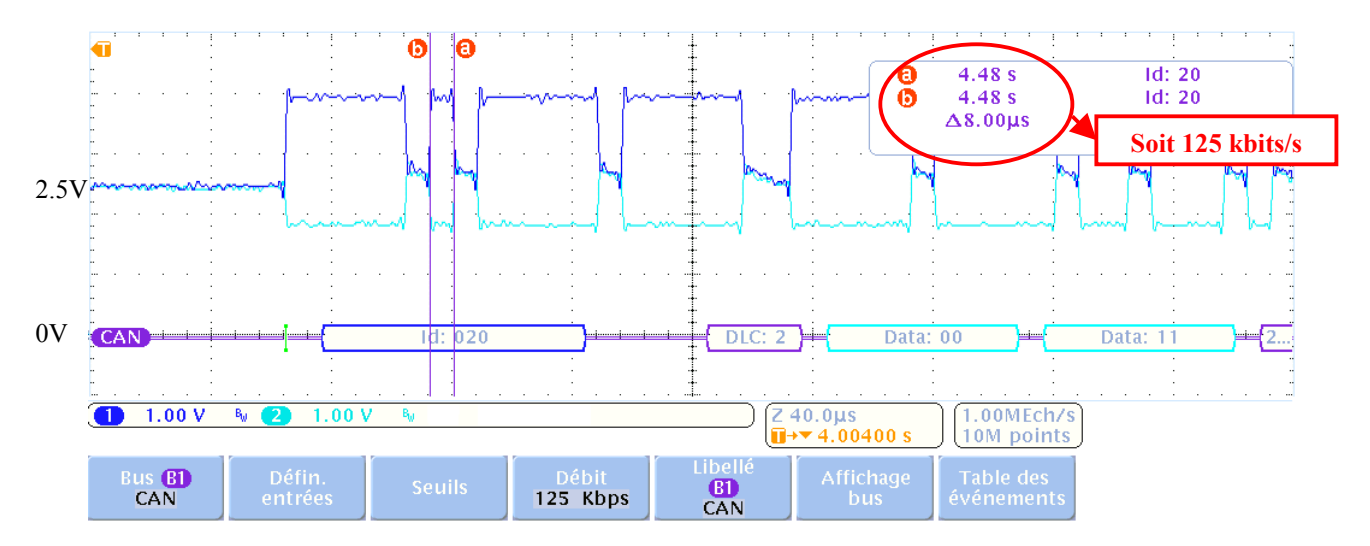

2.2 Constitution des principales trames du bus CAN du vélo

 Remarque : la constitution des trames décrites ci-dessous à été effectuée par mesure et non par analyse de la documentation constructeur :

**Seules ont été relevées et analysées les trames jugées utiles aux TP développés.**

**Lorsque le contrôleur veut une information il la demande à la batterie ou à la roue**

**Lorsque le contrôleur veut imposer une commande elle est émise directement sans réponse de l'esclave**

2.2.1 Les identifiants pointent les éléments constituant le bus CAN: la **console**, la **Batterie**, le **Moteur**.

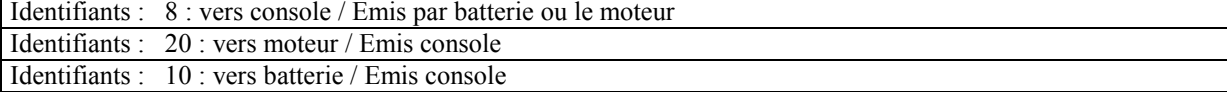

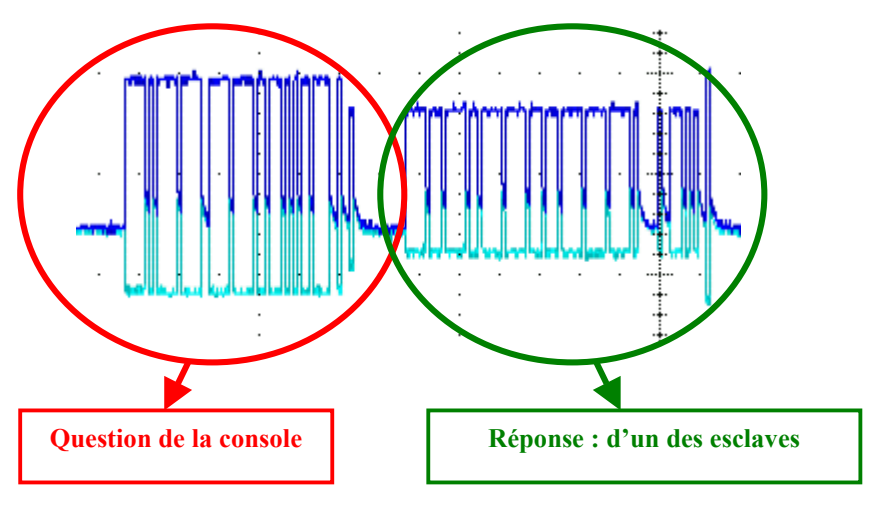

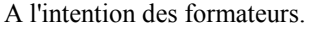

### 2.2.2 la vitesse du vélo mesurée à la roue renvoyée à la console

## 1 : Question de la console Identifiants : 20 / sens de la communication : moteur  $\leftarrow$  console Données transmises :  $00 \t 11$ 2 : Réponse de la roue Identifiants : 8 : sens de la communication : console ← moteur Données transmises : 00 11 00 XX Vitesse (km/h) XX 5 0x05 10 0x07  $\begin{array}{c|c}\n 15 & 0x0E \\
\hline\n 20 & 0x11\n\end{array}$  $\frac{20}{25}$   $\frac{0x11}{0x16}$ 0x16  $\frac{29}{39}$   $\frac{0x19}{0x1F}$  $\frac{39}{40}$   $\frac{0x1F}{0x20}$  $0x20$ 2.2.3 Le niveau de batterie 1 : Question de la console Identifiants : 20 / sens de la communication : batterie ← console Données transmises : 00 32 2 : Réponse de la roue Identifiants : 8 : sens de la communication : console ← batterie Données transmises : 00 | 32 | 00 | XX Valeurs relevées sur le système: Tension batterie XX  $21 V$  21 2.2.4 Commande du phare : Protocole commande directe : allumer le phare Identifiants : 10 / sens de la communication : batterie ← console Données transmises : 00 | 22 | 00 | 01 Protocole commande directe : éteindre le phare Identifiants :  $10 /$  sens de la communication : batterie  $\leftarrow$  console Données transmises : 00 | 22 | 00 | 00 2.2.5 Commande de la génération : Protocole commande directe : niveau assistance ou de régénération batterie Identifiants : 20 / sens de la communication : moteur  $\leftarrow$  console Données transmises : 00 | 09 | FF | XX Niveau de génération XX 1 0xFB 2 0xF6 3 0xEC 4 0xD8 Dans le cadre des TP nous ferons l'hypothèse simplificatrice  $XX = \text{vitesse (km/h)}$ Valeurs relevées sur le système: Valeurs relevées sur le système:

A l'intention des formateurs.

## 2.3 Organisation des trames à la mise sous tension de la console, rôle du fil WAKE

Lors de la mise en marche de la console, un signal est envoyé au moteur et à la batterie. Ce signal "réveille" les contrôleurs des différents composants du système.

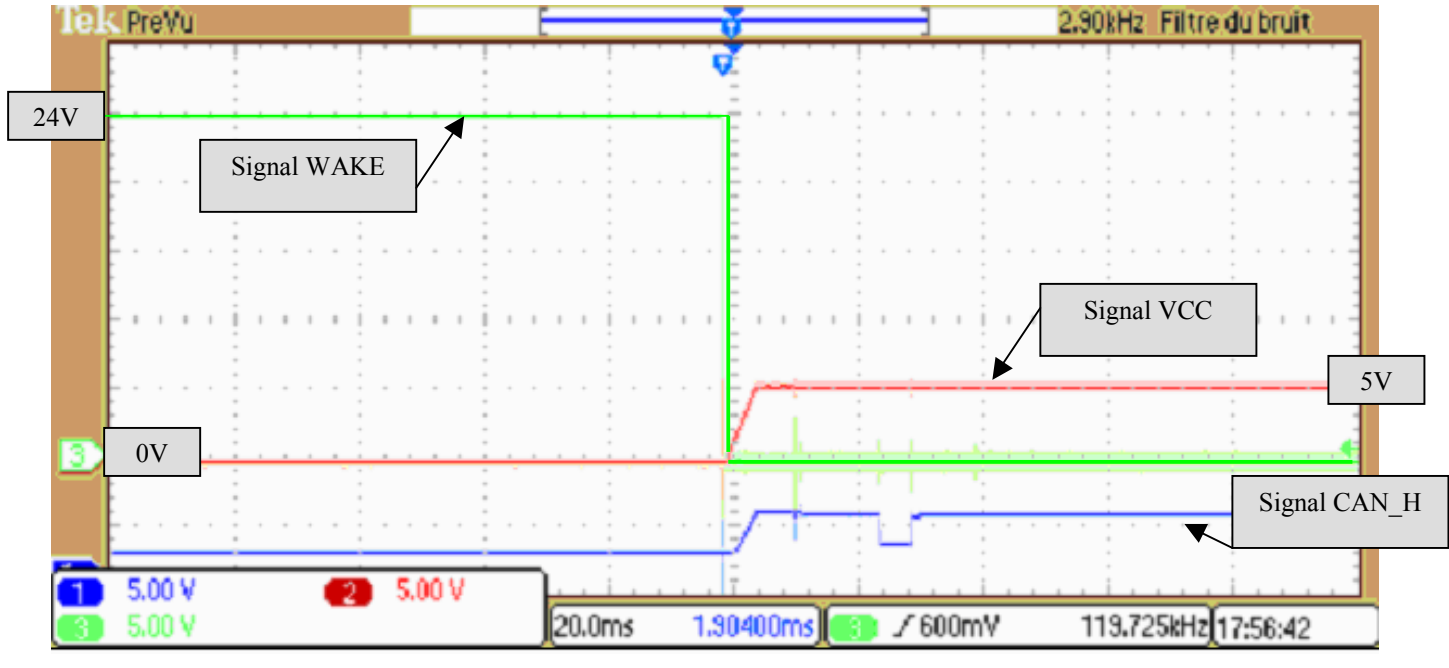

Chronogramme de la mise sous tension

Voie 1 ( bleu ) CAN\_H Voie 2 ( vert ) WAKE Voie 3 ( rouge ) VCC.

Les signaux CAN\_H et CAN\_L au démarrage :

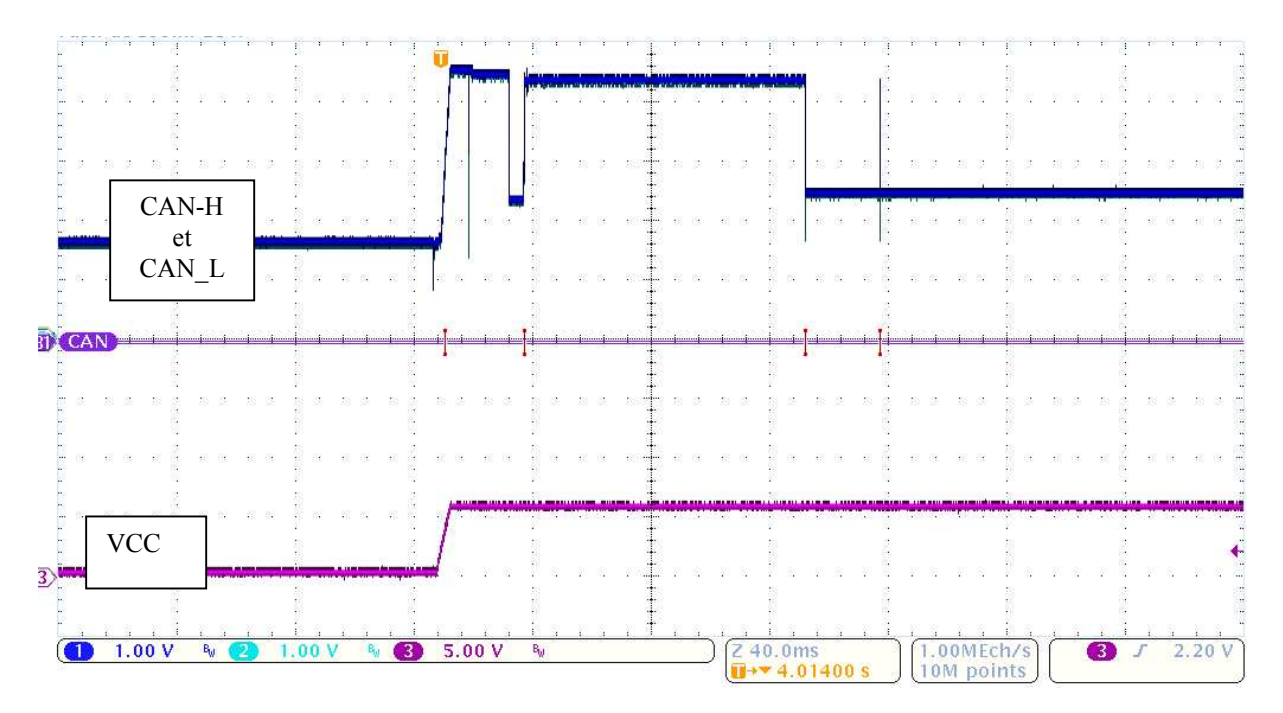

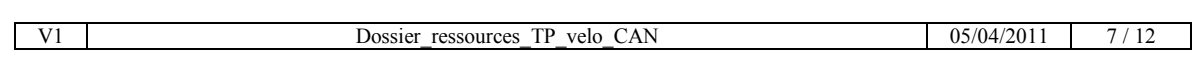

A l'intention des formateurs.

## **3 La carte SPI\_CAN**

3.1 Synoptique du câblage de la carte SPICAN lors de mesures:

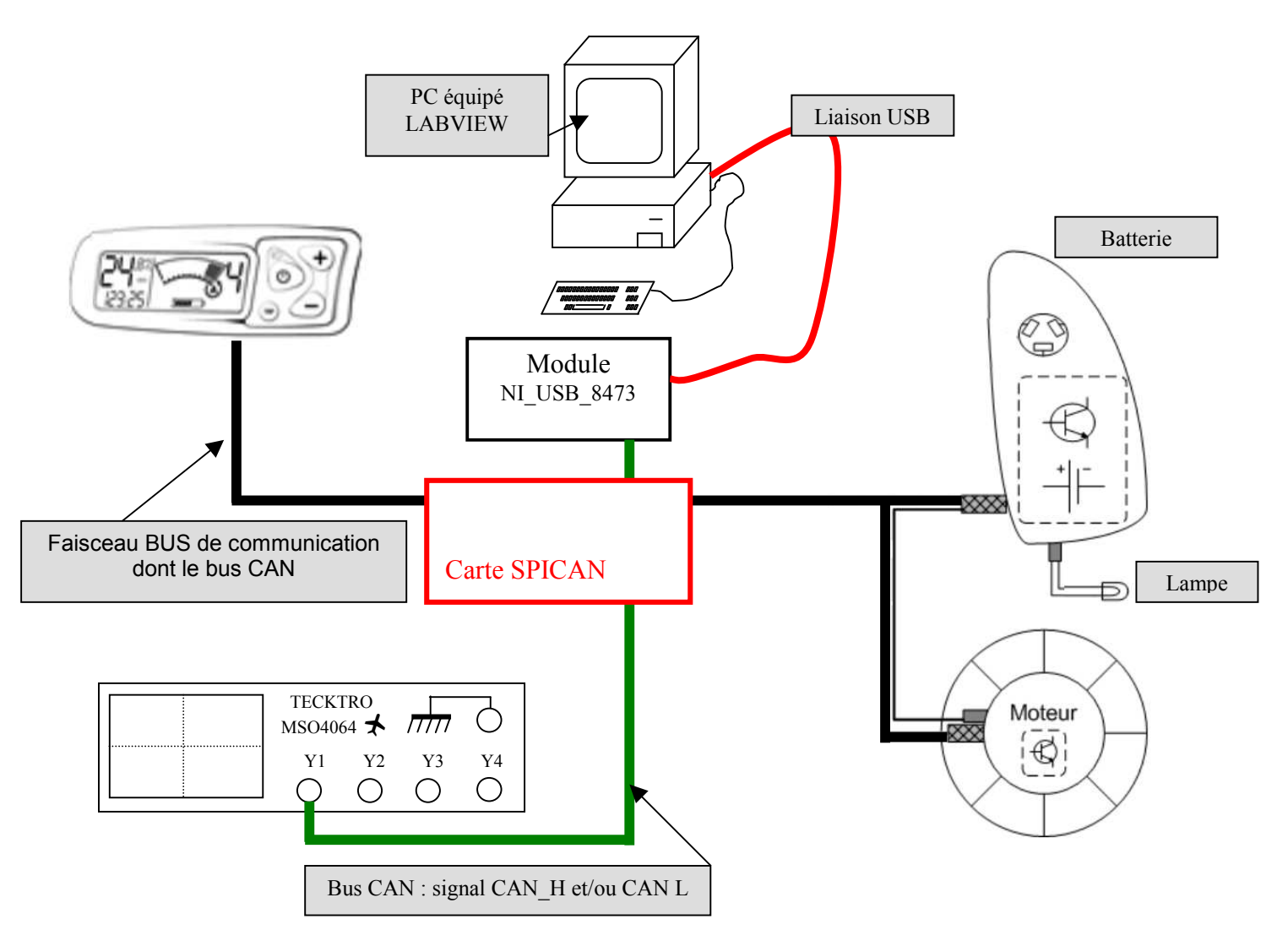

3.2 Schéma structurel de la carte SPI\_CAN.

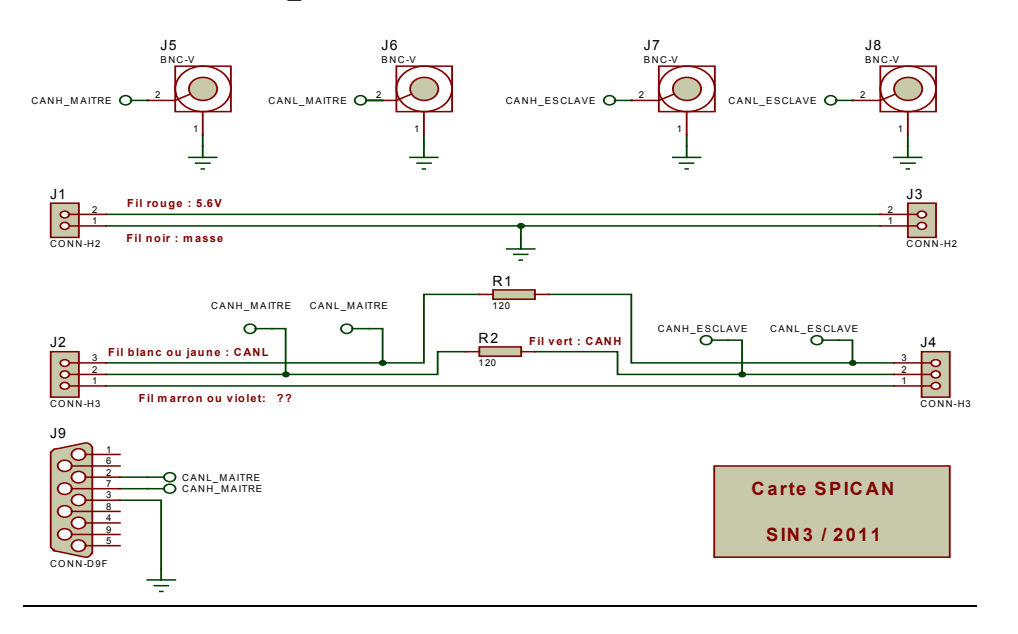

## 3.3 Plan d'implantation de la carte SPI\_CAN.

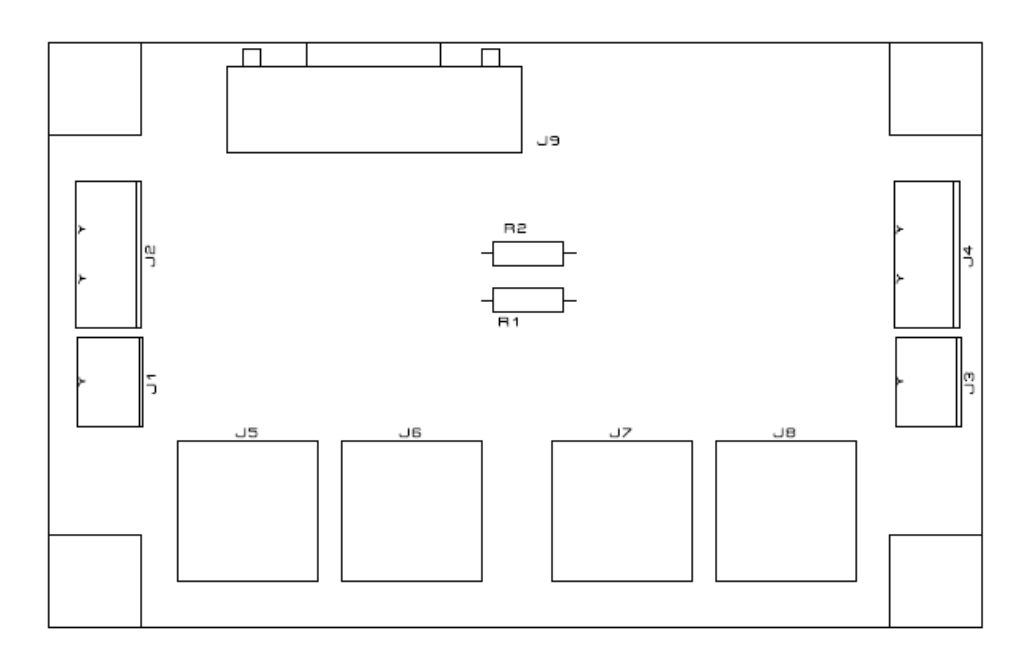

3.4 Typon de la carte SPI\_CAN

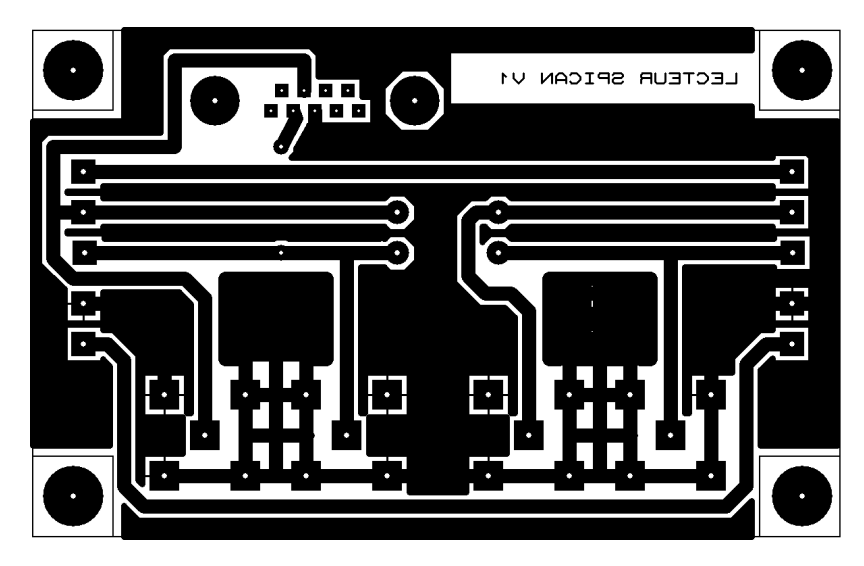

3.5 Bon de commande de la carte SPI\_CAN

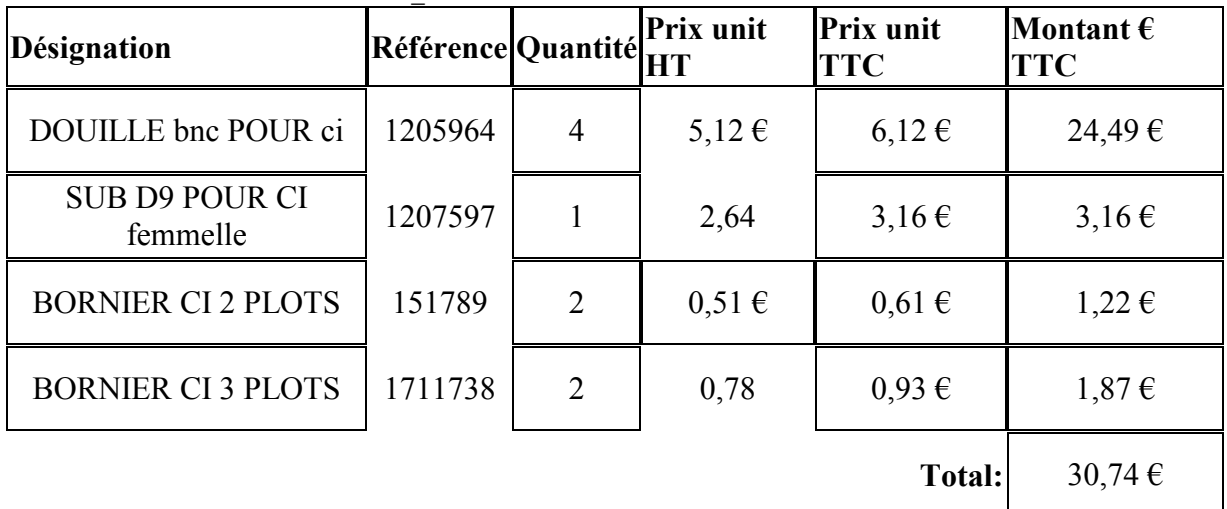

## **4 Le module NI\_USB\_8473**

4.1 Caractéristiques du module NI\_USB\_8473

## **CAN and LIN Interfaces for Hi-Speed USB**

## NI USB-8472, NI USB-8472s, NI USB-8473,<br>NI USB-8473s, NI USB-8476, NI USB-8476s,

- . 1-port interfaces for high-speed CAN,<br>low-speed/fault-tolerant CAN, and LIN
- · Optional hardware synchronization
- · Hi-Speed USB, bus-powered
- · 500 V digital isolation
- · Bus error logging
- $\bullet$  Hardware timestamping  $-1$  µs resolution

#### **CAN Interfaces**

- · Philips SJA1000 CAN controller
- · Transmit/receive 100 percent bus load at 1 Mb/s
- ISO 11898 compliance for standard (11-
- bit) and extended (29-bit) arbitration IDs · Software-selectable termination for
- low-speed/fault-tolerant CAN · J1939 compliance

## **LIN** Interfaces

- · Atmel ATA6620 transceiver
- LIN 1.3/2.0 and J2602 compliance
- · Software-selectable master/ slave termination
- 

## **Operating Systems**

- · Windows Vista/XP/2000
- **Recommended Software**
- $\bullet$  lahVIFW
- · LabWindows"/CVI
- $\bullet$  Visual C++ 6.0
- · Visual Basic 6.0
- Borland C/C++

## **Application Software**

(included) • CAN/LIN bus monitoring and logging utility

**Driver Software** (included)  $\bullet$  NI-CAN

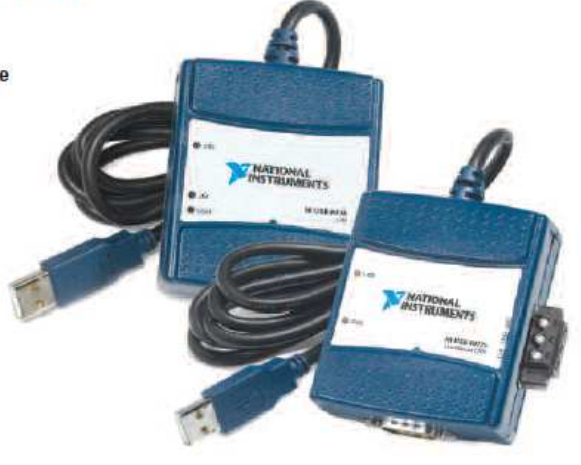

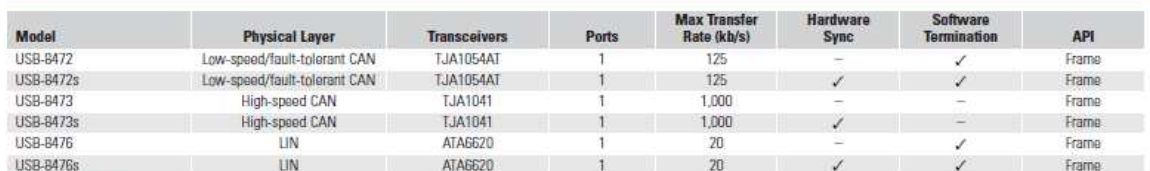

Table 1. NI USB-847x Selection Guide

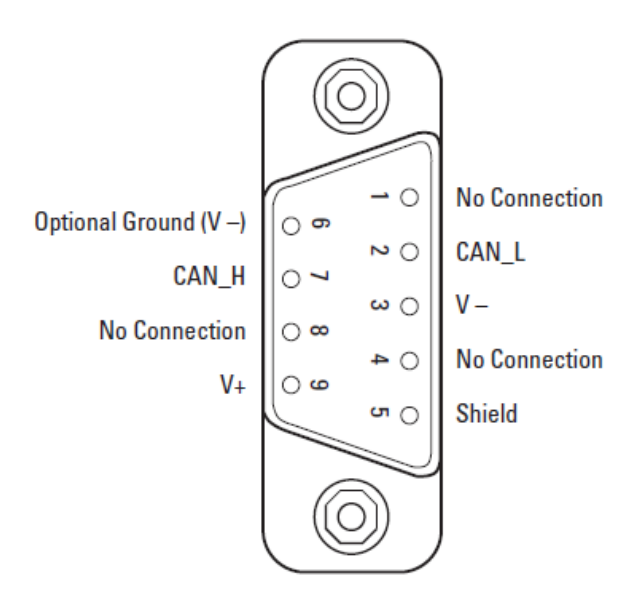

Figure 1. CAN DB9 Connector (USB CAN Modules)

## 4.2 Devis de la carte NI\_USB\_8473

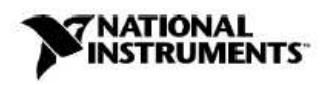

National Instruments France 2, rue Hennape 92735 NANTERRE Cedex Tél: 01 57 66 24 24 Fax: 01 57 66 24 14 http://www.ni.com/france

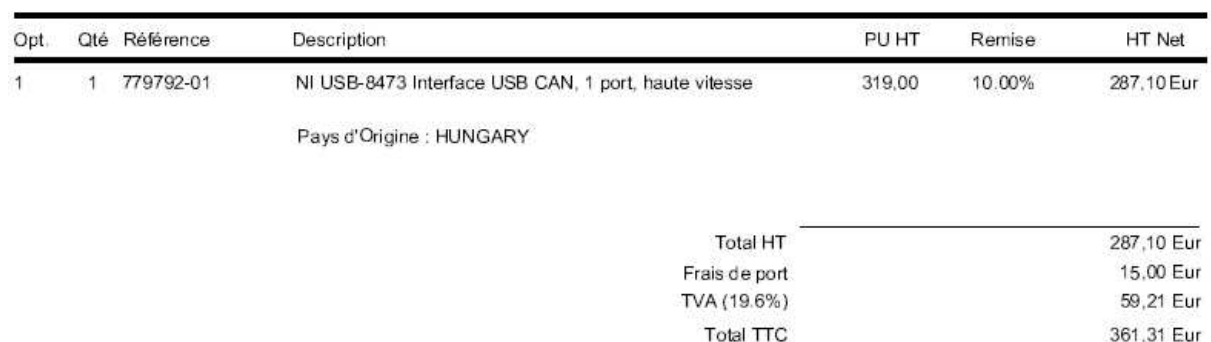

## **5 le module CANaNET 2**

5.1 Caractéristiques du module CANaNET 2

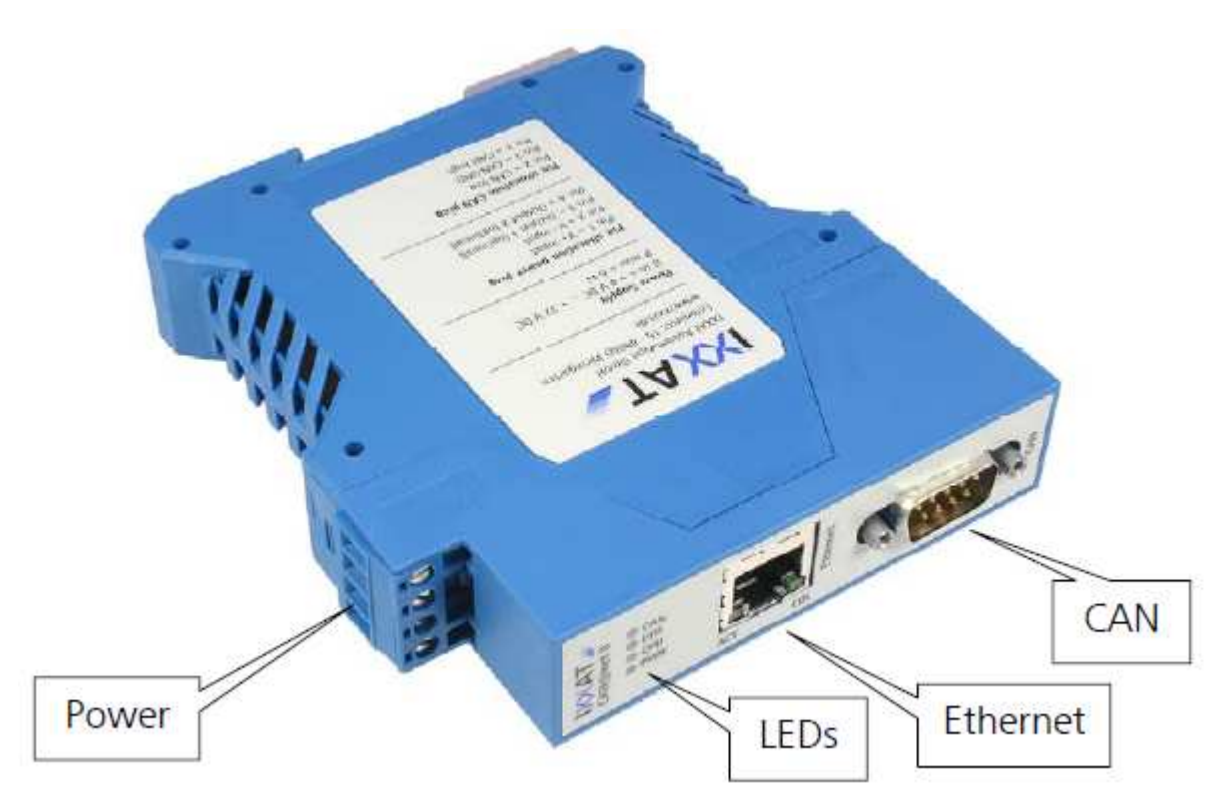

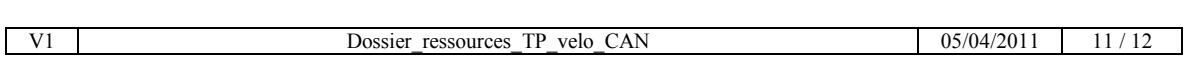

A l'intention des formateurs.

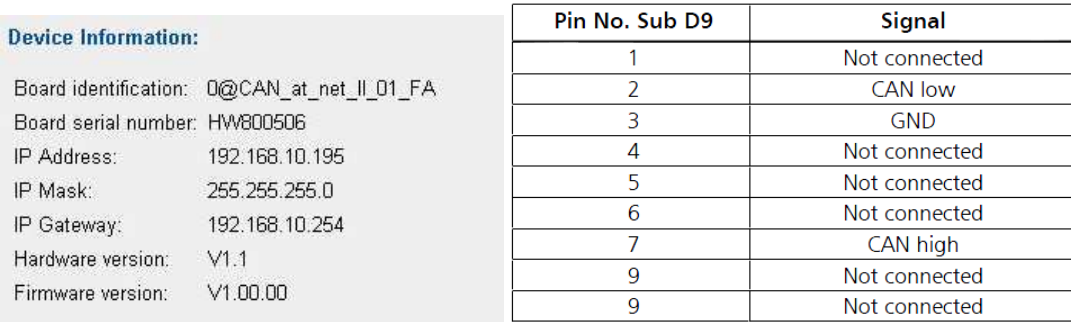

**Remarque : les connecteurs du module NI\_USB\_8473 et du module CA@net2 ont les broches 2, 3 et 7 pareillement placées : ils peuvent être connectés tout deux sur la carte SPI\_CAN.**

### 5.2 Devis de la carte CANaNET 2

⇒ Contact : **ISIT (Siège social) :**  7 rue André-Marie AMPERE – 31830 – PLAISANCE DU TOUCH - FRANCE Tél : 33 (0)5 61 30 69 00 – fax : 33 (0)5 61 16 50 63

Offre de prix janvier 2010 :

- Package comprenant:
- 1 module CAN@Net.
- Manuel du module CAN@Net.  $\overline{a}$

## PRIX Unitaire « éducation nationale » :

405 €HT

## **6 Le routeur WIFI**

6.1 Caractéristiques du routeur

⇒ **Le routeur Ethernet /WIFI :** BELKIN SURF +.

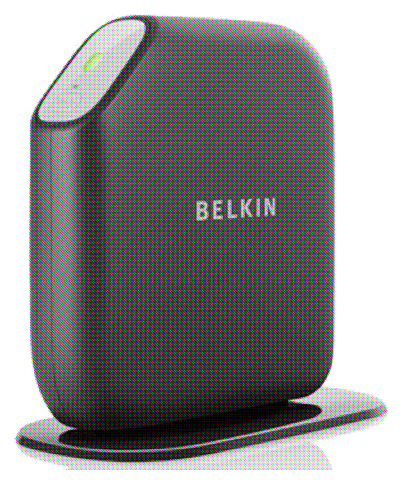

## Spécifications : **Normes réseau avec débit de la liaison** - IEEE 802.11n (jusqu'à 300 Mbps\*), - IEEE 802.11g (jusqu'à 54 Mbps\*), - IEEE 802.11b (jusqu'à 11 Mbps\*) **Sécurité sans fil** - 2,4 GHz, Idéal pour le transfert de données et le Web **Sécurité sans fil** - Sécurité préconfigurée, Wi-Fi Protected Setup™, Chiffrement WPA®/WPA2® sur 256 bits, Chiffrement WEP sur 128 et 64 bits **Ports** - 1x WAN, 4x LAN

6.2 Devis du routeur

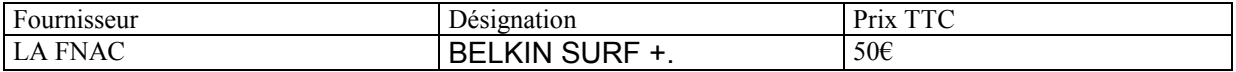

7 Le logiciel WIRESHARK : Analyseur de réseau.

## **A télécharger gratuitement sur http://www.wireshark.org/**

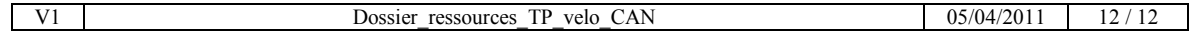